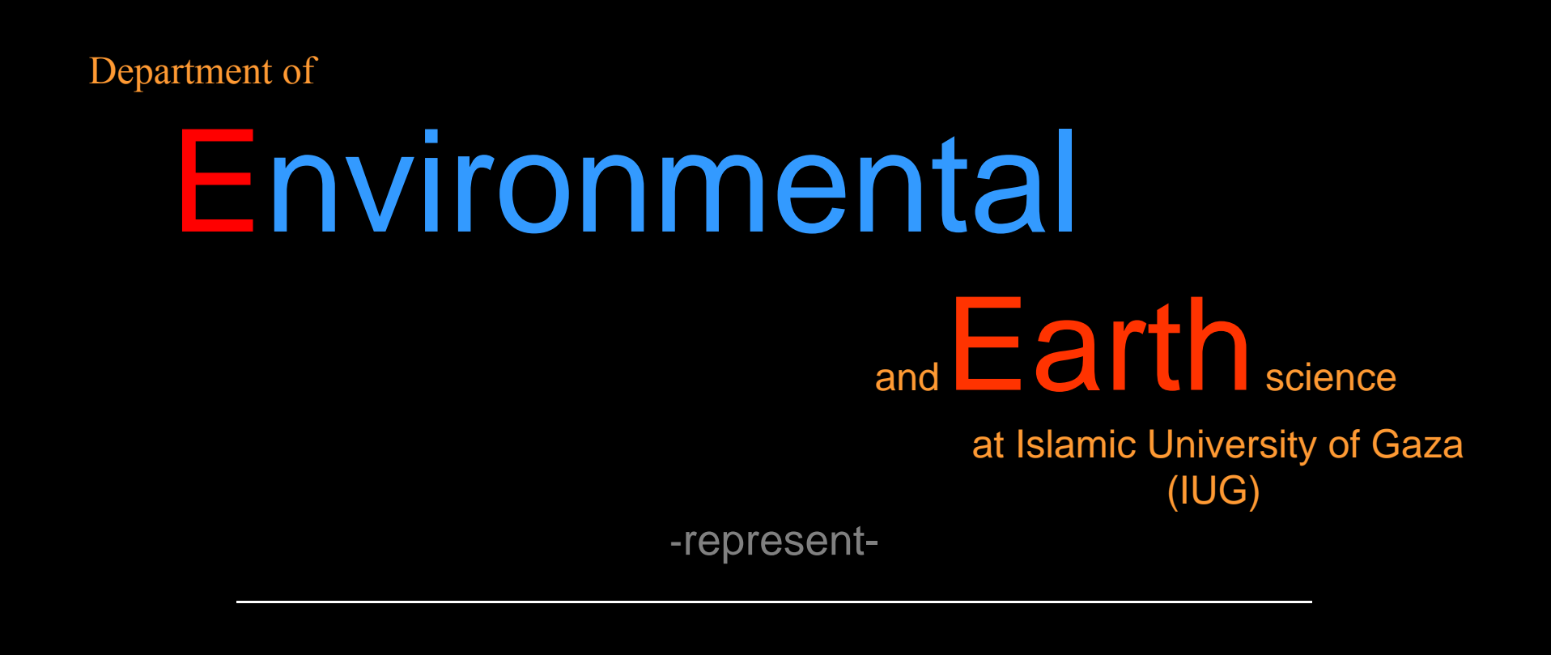

### Environmental Impact Assessment -EIA-

**Prof. Dr. Samir Afifi**

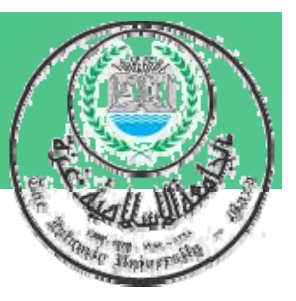

## Chapter 3 **Environmental Impact Assessment Tools and Techniques**

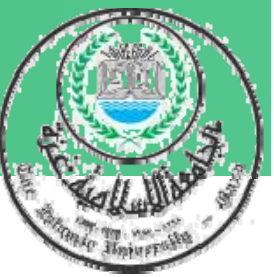

**Desirable of EIA methodologies EIA Methods based on equality openness based equality, openness, cost-effectiveness and efficiency approach and should also be:**

- 9 **Comprehensive : Recognize intricate systems**  and bound complex interrelationships;
- 9 **Selective: Pinpoint critical (significant) im p yp acts and eliminate as earl y as possible unimportant impacts;** 1/34

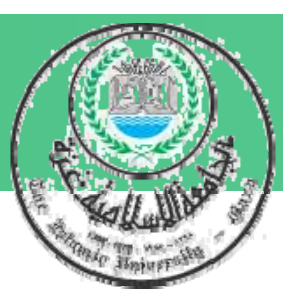

- 9 **Comparative: Determine environmental changes resulting from the project compared by that occur under existing conditions;**
- 9 **Objective: Provide unbiased measurements**  free from political and external influences.

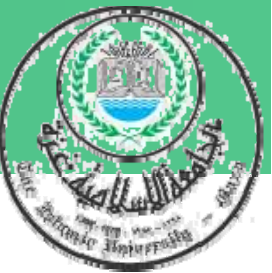

**Commonly Used EIA Tools ≻Checklists**  $\triangleright$  Matrices ¾Networks ¾Map overlays  $\triangleright$  Geographic information systems (GIS) ¾Task-specific computer modeling  $\triangleright$  Expert systems

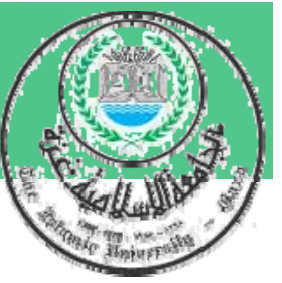

Successful utilization of analytical tools depends on:

¾Nature of the project and competence of the users.

¾Scale and scope of anticipated impacts For example, the use of costl y GIS technology and expertise may not be justified for a small project of limited environmental scope.

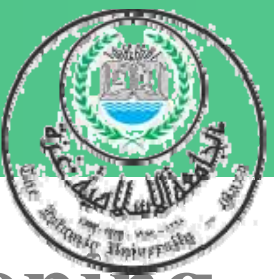

## **Some simple EIA tools used for Scoping Prediction and Evaluation**

## **1- Checklists**

## **Checklists Types:** ¾**Simple Checklists** ¾**Descriptive Checklists** ¾ **Questionnaire Checklists** ¾**Threshold of Concern Checklists** 7/34

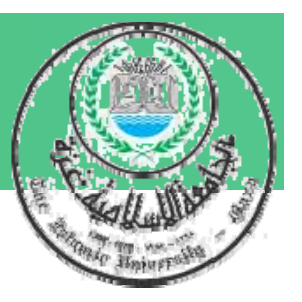

- **What are Checklists?**
- ¾**Structured list to identify relevant environmental factors for consideration in EIA ,**
- ¾**Encourage discussion during the ear ly sta ges**
- ¾**Represent the collective knowledge and jud gment j g**

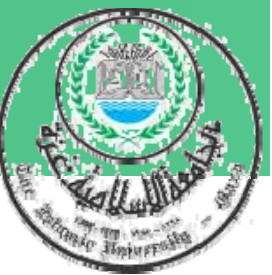

**=== Cont. What are Checklists?** ¾**Ensure nothin g has been left out;**  ¾**Do not require the clear Do establishment of direct causeeffect links to project activities.** ¾**Ch kli ec sts cannot represent t he interdependence connectivity or interdependence, connectivity, or synergism between interacting environmental components.**

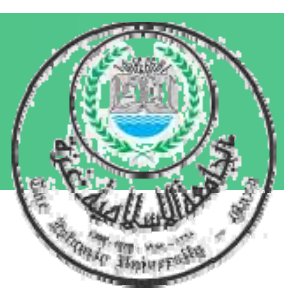

- **Checklists Advantages:**
- **1. Can structure initial stages of assessment**
- **2 . Help to ensure that vital factors are not neglected**
- **3. Easy to apply, particularly by nonexperts**

**Simple checklists : offers simplicity**  $\|$  **clearin for gathering information, do not provide information on specific needs for data,**

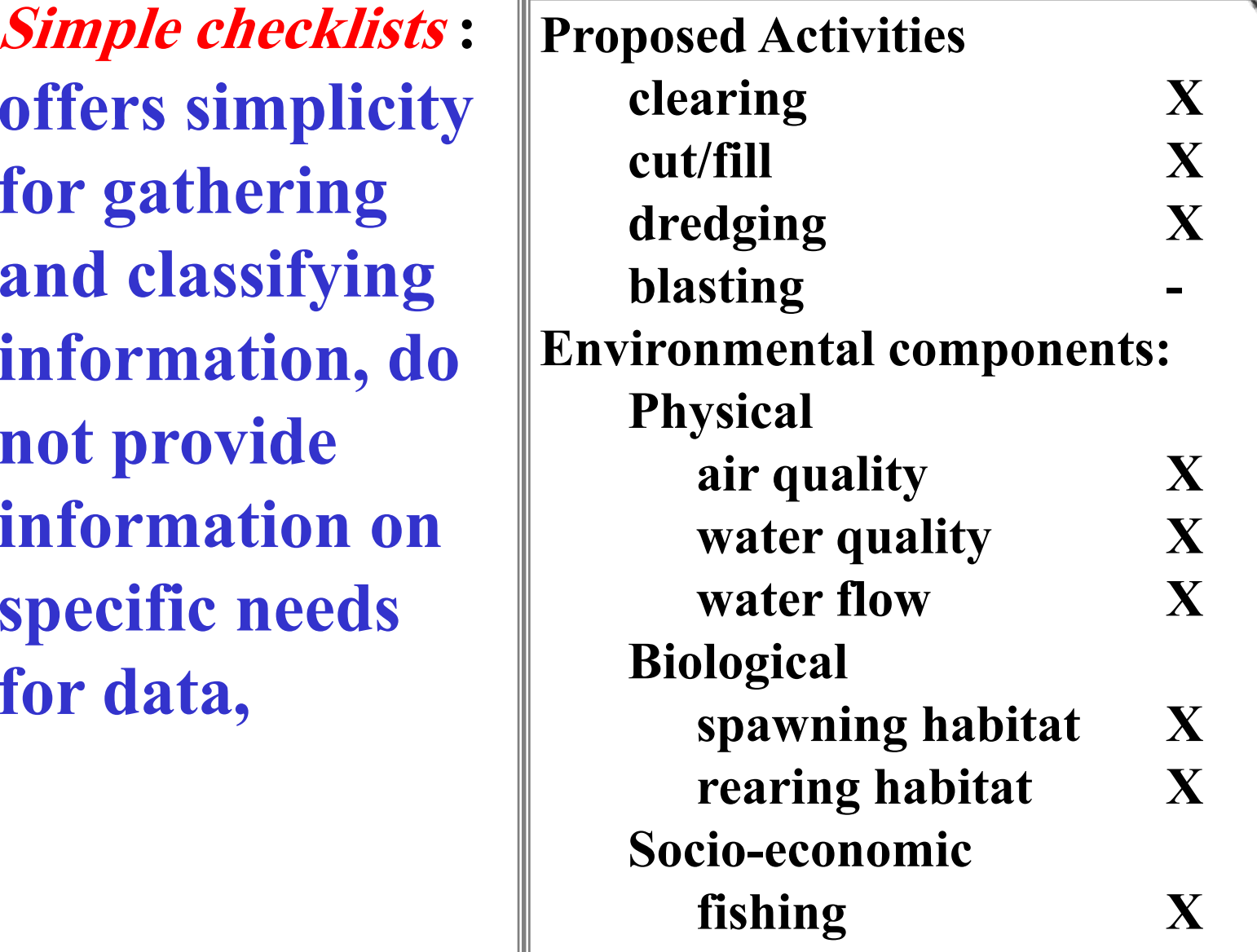

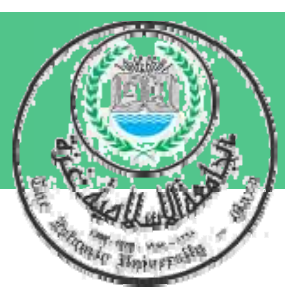

### Descriptive checklists: **Give guidance how to assess impact**

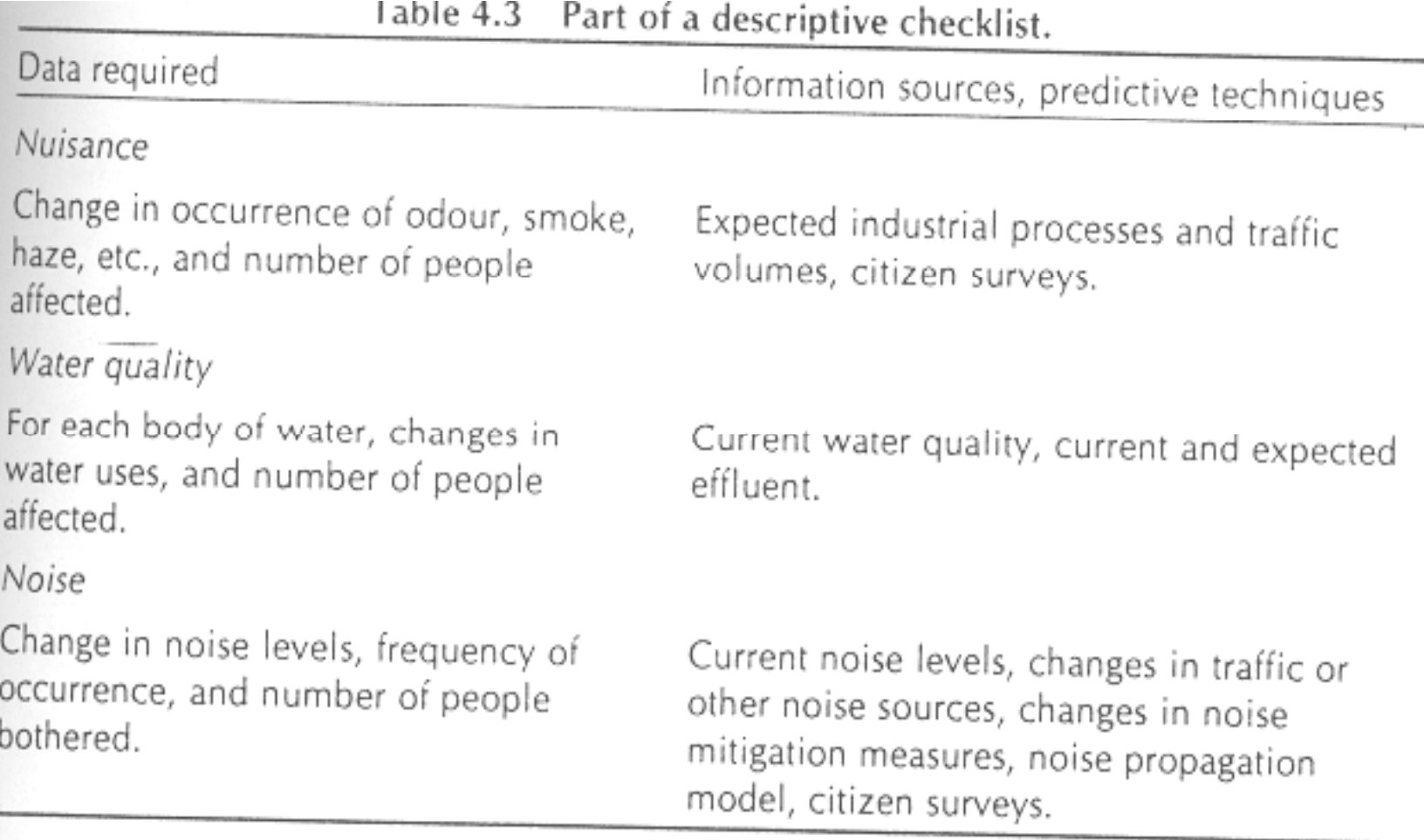

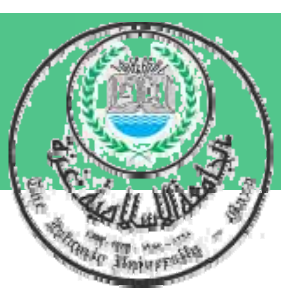

### Questionnaire checklists:

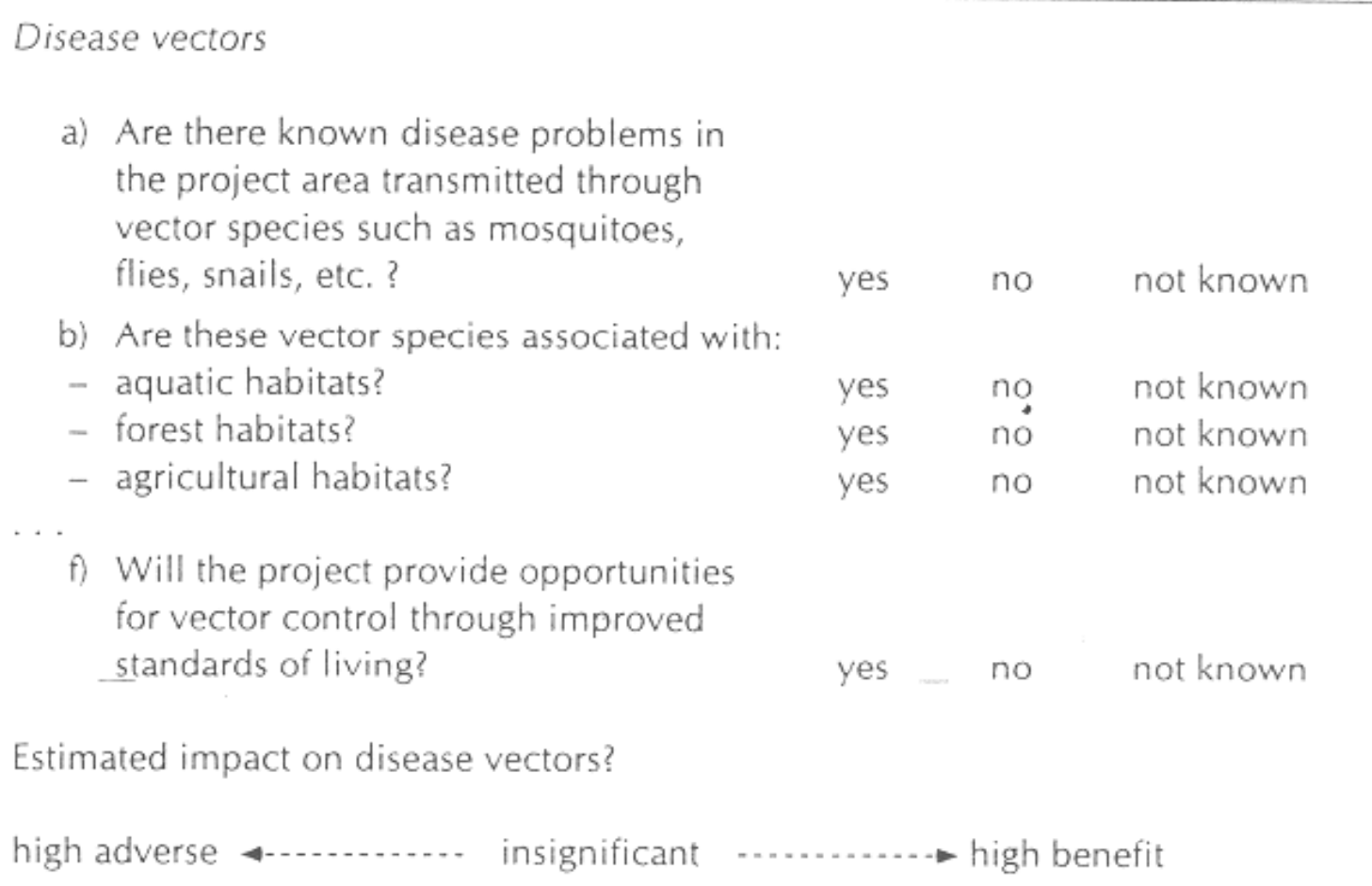

Figure 4.6 Part of a questionnaire checklist Adapted from HC Adapter for International

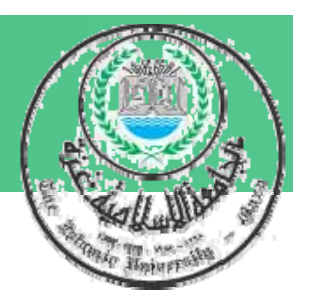

### Threshold of Concern (TOC) checklists:

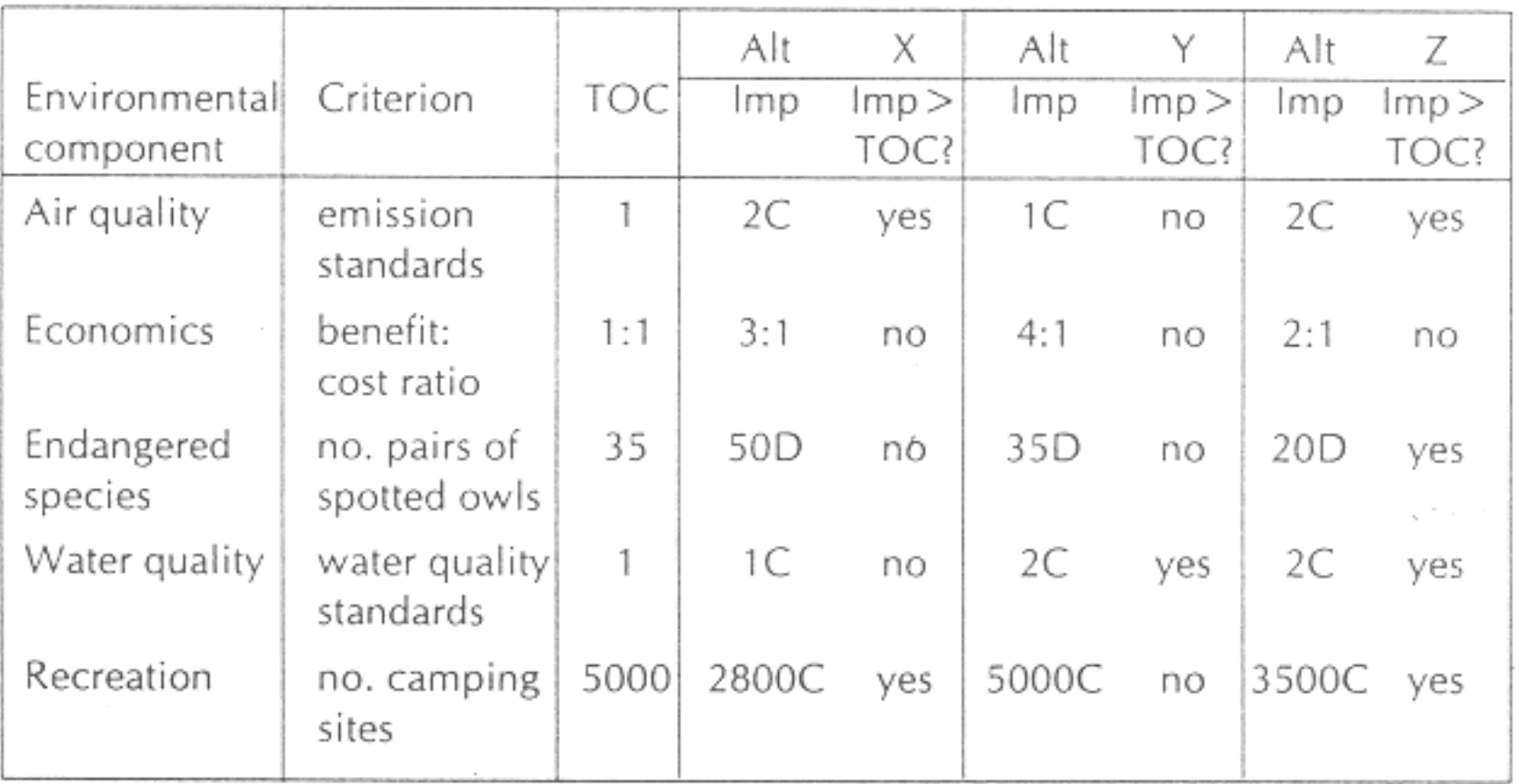

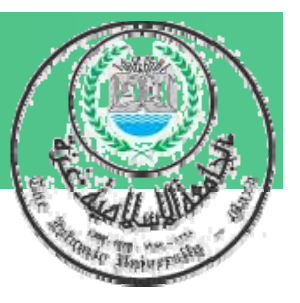

## **2- Matrices**

**Most Commonly used Method of Impact Identification**

# **Matrices Types:**

- ¾**Simple Matrices**
- ¾**Time Dependent Matrices Time**
- ¾**Ma gnitude Matrices**
- ¾**Quantified Matrix (Leopold Matrix)**  $\triangleright$  Weighted Matrices

## **What are Matrices?**

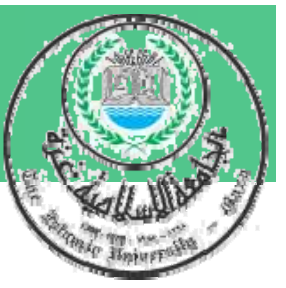

- ¾ **Matrices are two-dimensional tables which facilitate the identification of impacts arising from the interaction between project activities and specific environmental components.**
- ¾ **The entries in the cell of the matrix can be either qualitative or q p uantitative estimates of im pact.**

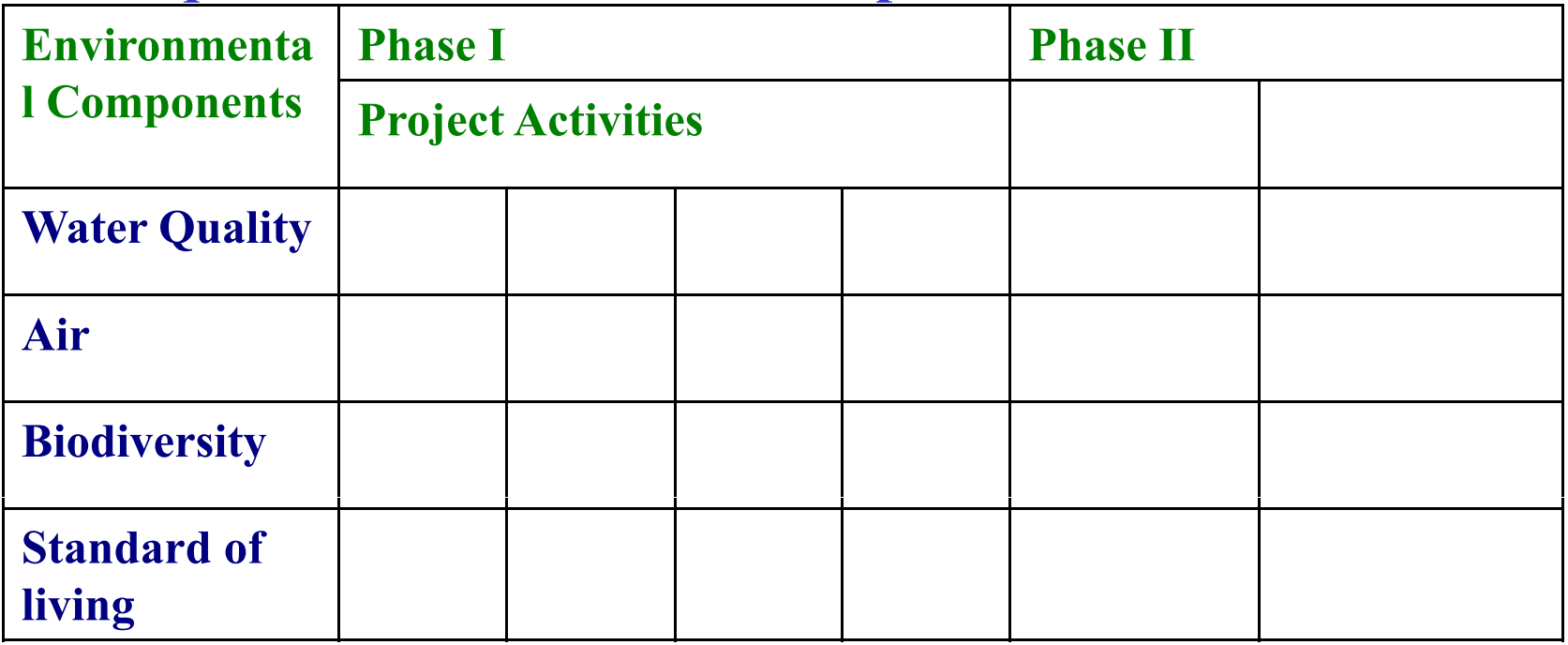

10/34

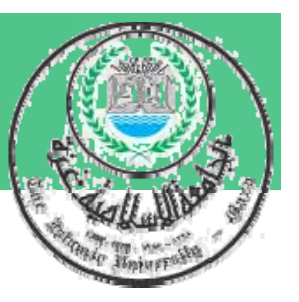

## **Matrices advantages:**

- $\bullet$  **Visually describe relationship between two sets of factors,**
- **Expanded or contracted to meet needs**  of the proposal being assessed,
- $\bullet$ **•** Identify impacts of different phases of **project, construction, operation … .**
- $\bullet$ **•** Help separate site-specific impacts from **impacts affecting region**

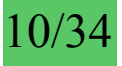

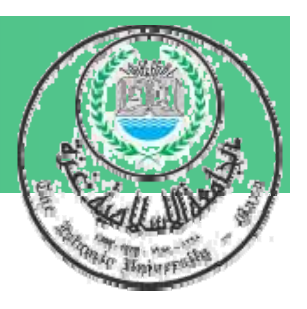

### **1- Simple Matrices**

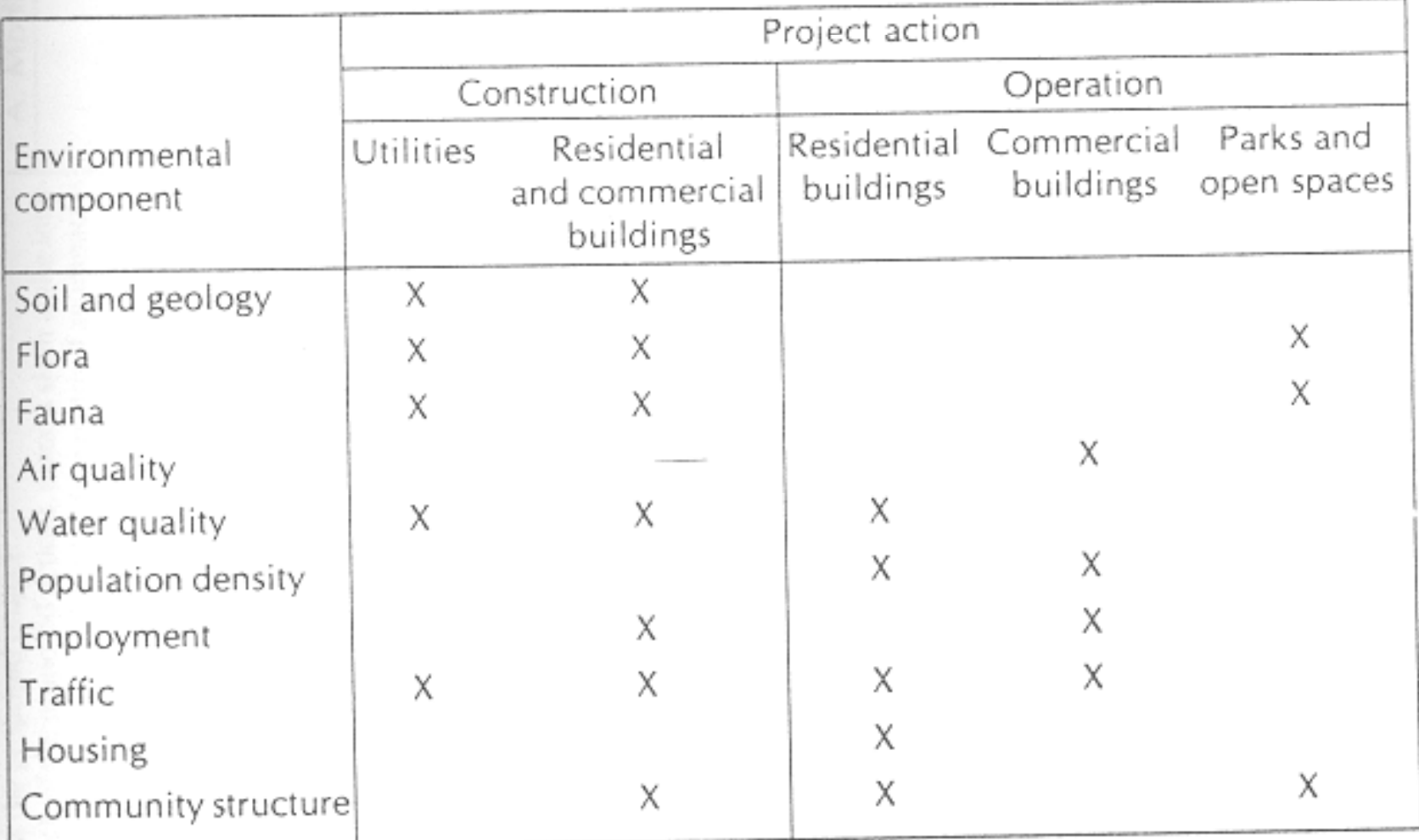

### Figure 4.8 Part of a simple matrix.

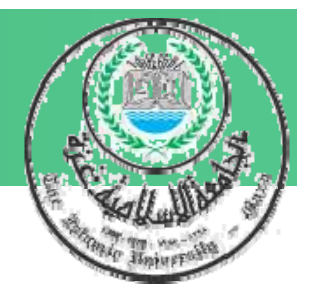

### **2- Time Dependent Matrices:**

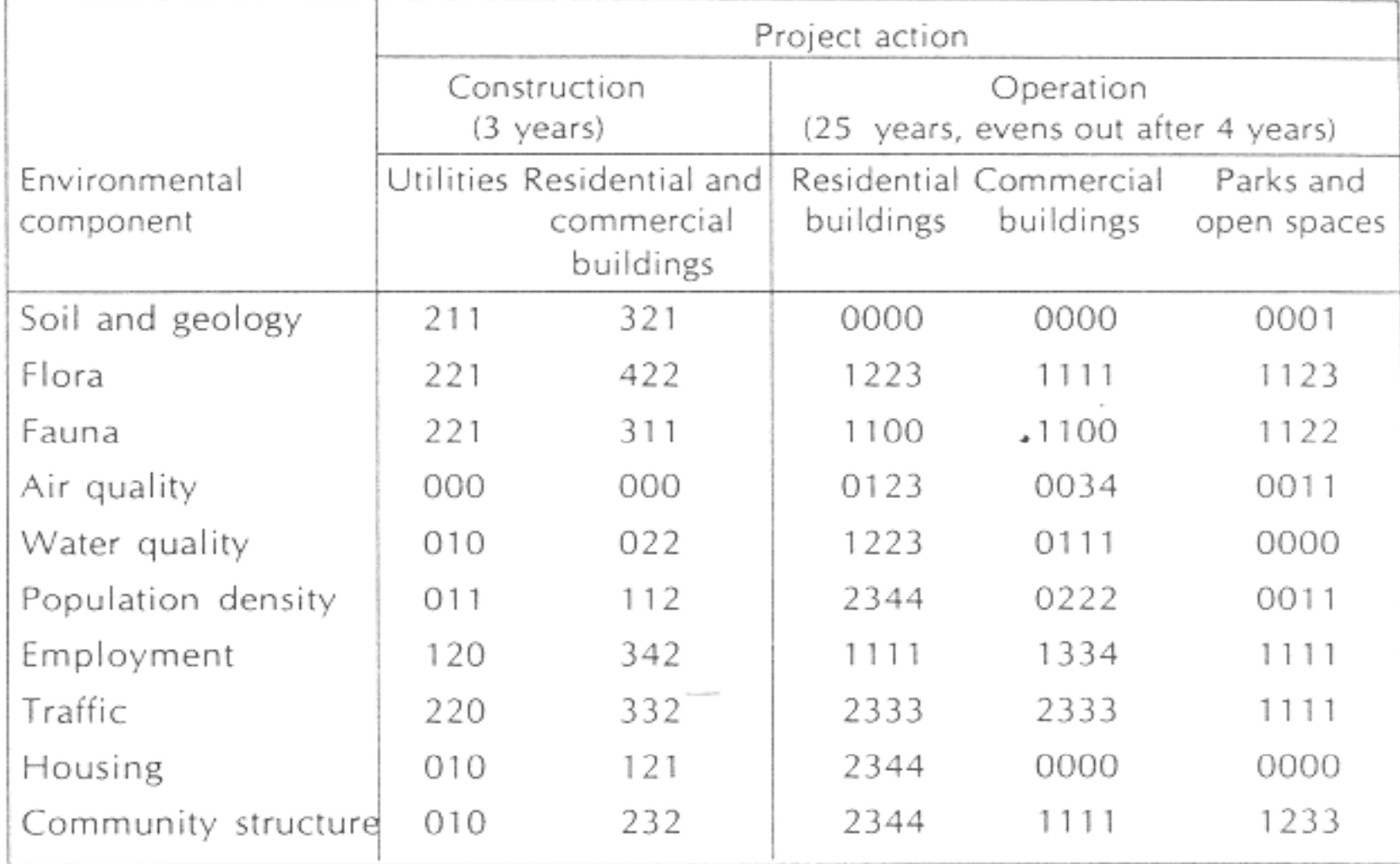

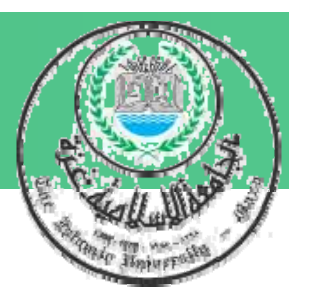

### **3- Ma gnitude Matrices**

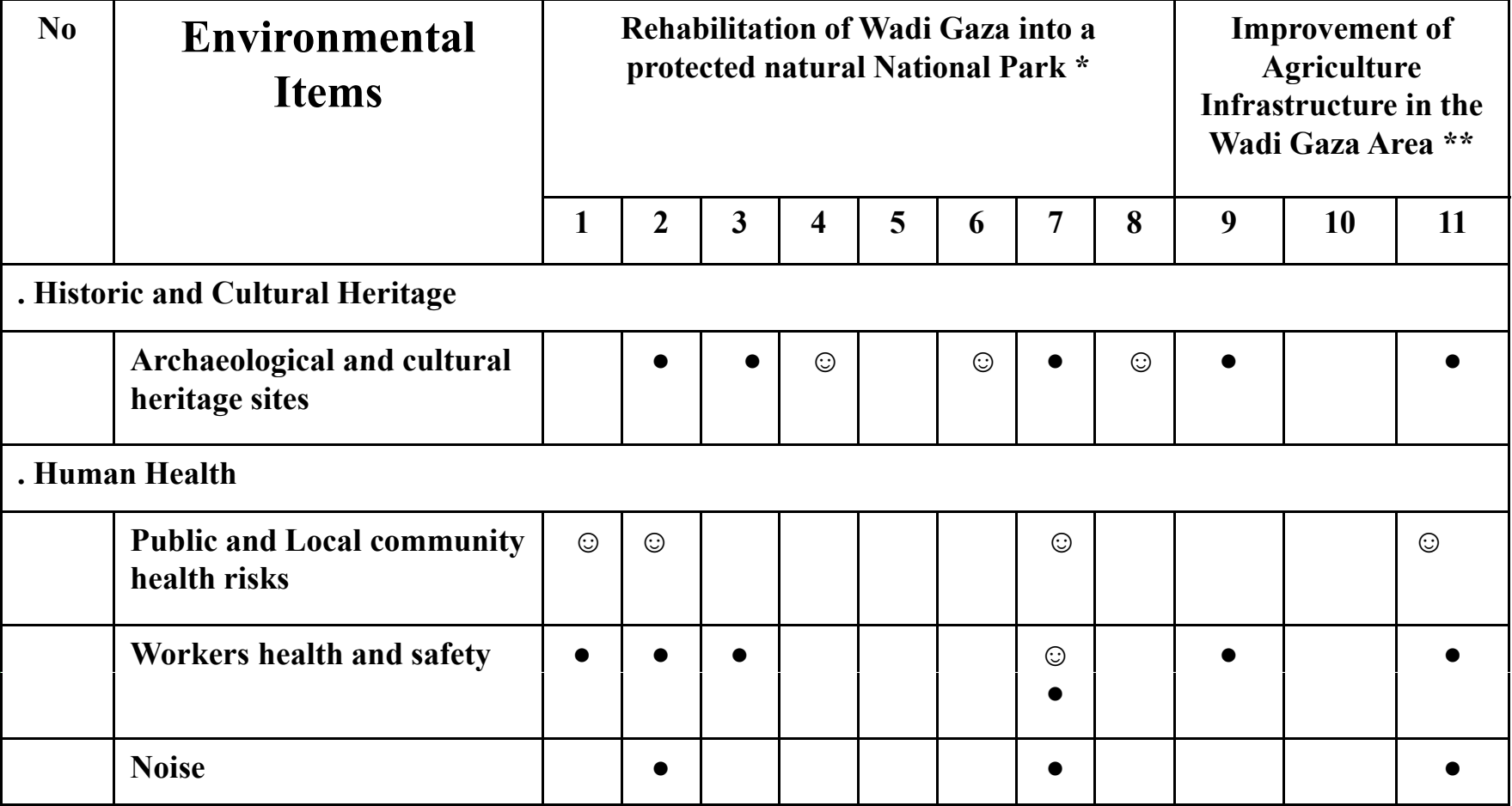

Adverse Impact **●** Positive Impact  $\odot$ 

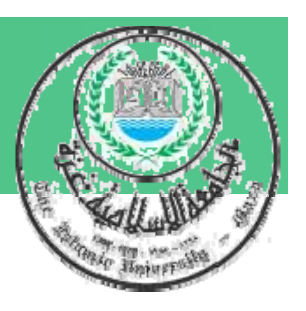

### **3- Ma gnitude Matrices**

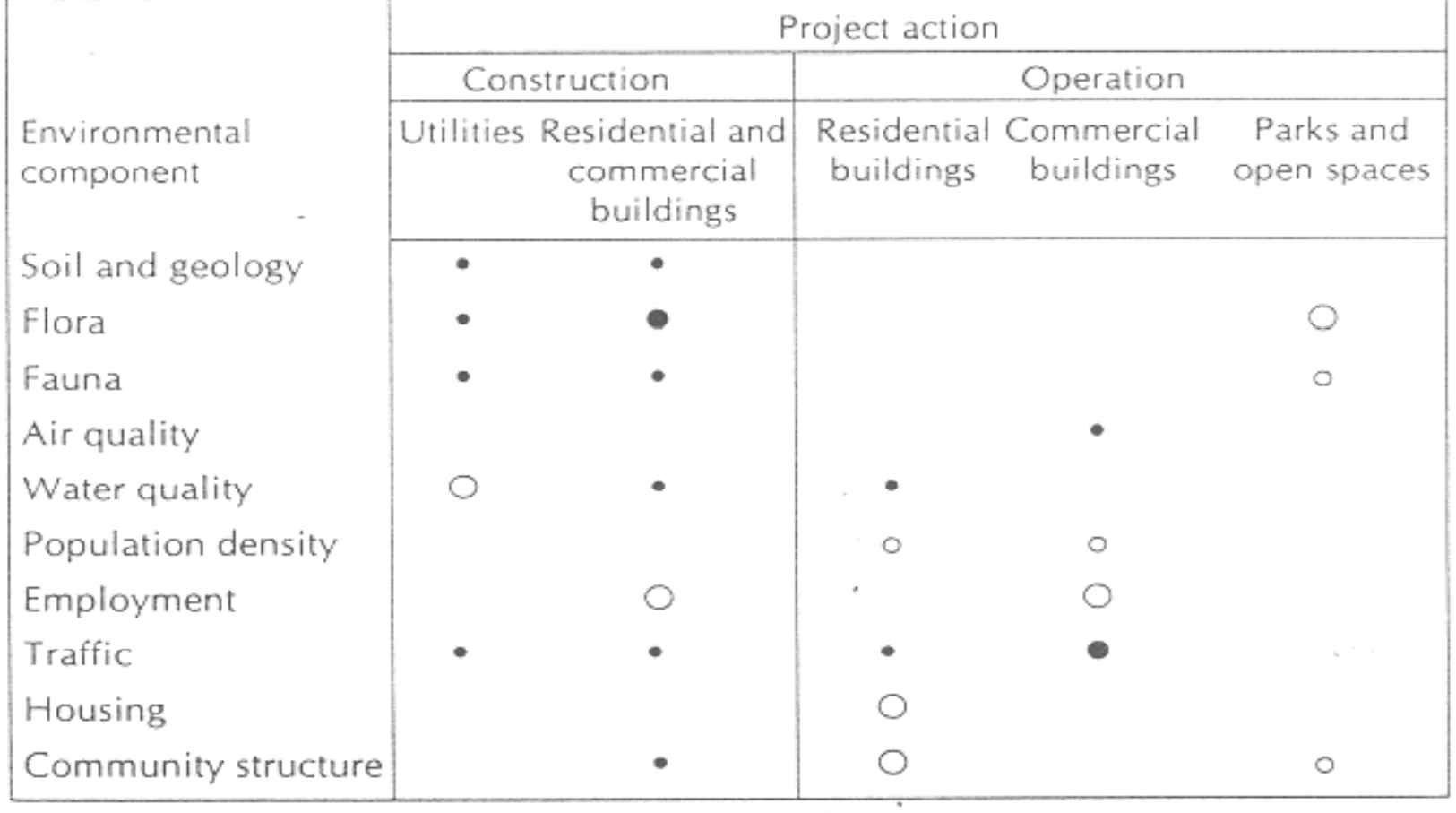

- 
- = small negative impact<br>
= large negative impact<br>  $Q = \text{large positive impact}$ <br>  $Q = \text{large positive impact}$

structures

retorting

removal

lumbering

e) Dredging

hunting

D. Processing

a) Farming

c) Feed lots

d) Dairying

C. Resource extraction

a) Blasting and drilling

d) Well drilling and fluid

f) Clear cutting and other

g) Commercial fishing and

b) Ranching and grazing

e) Energy generation

h) Chemical industry

i) Textile industry

k) Oil refining

n) Pulp and paper

o) Product storage

E. Land alteration

a) Erosion control and

e) Harbour dredeine

m) Lumbering

terracing

control

l) Food

f) Mineral processing

g) Metallurgical industry

b) Surface excavation

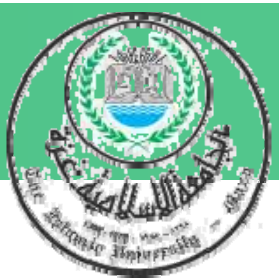

e) Camping and hiking

3. Aesthetics and human

a) Scenic views and vistas

e) Unique physical features

h) Rare and unique species or

i) Historical or archaeological

a) Cultural patterns, lifestyle

5. Man-made facilities and

b) Transportation network

D. Ecological relationships,

c) Disease - insect vectors

e) Salinization of surficial

f) Brush encroachment

a) Salinization of water

(movement access)

c) Utility networks

d) Waste disposal

b) Wilderness qualities

d) Landscape design

f) Parks and reserves

sites and objects

j) Presence of misfits

b) Health and safety

d) Population density

c) Open space qualities

f) Picnicking

interest

e) Monuments

ecosystems

4. Cultural status

c) Employment

activities

a) Structures

e) Barriers

f) Corridors

such as

resources

d) Food chains

material

g) Other

Others

b) Eutrophication

g) Resorts

### **4- Quantified Matrix (Leopold Matrix): Leopold Matrix lists 100 project actions and 88 environmental characteristics elements and conditions**

#### $(b)$

#### Part 1. Project actions

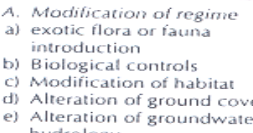

- hydrology
- f) Alteration of drainage g) River control and flow
- modification
- h) Canalization
- i) Irrigation
- j) Weather modification k) Burning
- 1) Surface or paving
- m) Noise and vibration
- B. Land transformation and construction
- a) Urbanization
- b) Industrial sites and buildings
- c) Airports
- d) Highways and bridges
- e) Roads and trails
- 0. Railroads
- g) Cables and lifts
- h) Transmission lines,
	- pipelines and corridors
- 1) Barriers, including fencing
- j) Channel dredging and straightening
- k) Channel revetments
- I) Canals
- m) Dams and impoundments
- n) Piers, seawalls, marinas.
- and sea terminals
- o) Offshore structures p) Recreational structures
- q) Blasting and drilling
- r) Cut and fill

11/34

- F. Resource renewal a) Reforestation s) Tunnels and underground
	- b) Wildlife stocking and management
		- c) Groundwater recharge
		- d) Fertilization application
		- e) Waste recycling
- c) Subsurface excavation and G. Changes in traffic
	- a) Railway
	- b) Automobile
	- c) Trucking
	- d) Shipping
	- e) Aircraft
	- f) River and canal traffic
	- g) Pleasure boating h) Trails
	- i) Cables and lifts
	- i) Communication
	- k) Pipeline
	- 14. Waste emplacement and
	- treatment a) Ocean dumpine
	- b) Landfill
	- c) Emplacement of tailings.
	- spoil and overburden
- d) Underground storage j) Automobile and aircraft
	- -
		-
	-
	- a) Mineral resources
	- b) Construction material
	- c) Soils
	- d) Landform
- b) Mine sealing and waste
	-
- c) Strip-mining rehabilitation d) Landscaping
	-
- f) Marsh fill and drainage
	- c) Underground
	- d) Quality

i) Municipal waste discharge, including spray irrigation j) Liquid effluent discharge k) Stabilization and oxidation ponds I) Septic tanks, commercial and domestic m) Stack and exhaust emission n) Spent lubricants I. Chemical treatment a) Fertilization

e) Junk disposal

f) Oil well flooding

g) Deep well emplacement

h) Cooling water discharge

- b) Chemical de-icing of
- highways, etc.
- c) Chemical stabilization of soil
- d) Weed control
- e) Insect control (pesticides) L. Accidents
- a) Explosions
- b) Spills and leaks
- c) Operational failure

g) Snow, ice and permafrost

b) Climate (micro, macro)

a) Quality (gases, particulates)

c) Deposition (sedimentation,

Others

f) Recharge

3. Atmosphere

c) Temperature

precipitation)

4. Processes

a) Floods

b) Erosion

d) Solution

- Part 2. Natural and human environmental elements
- A. Physical and chemical e) Temperature
- characteristics
- $1 3$  actin
- 
- 
- 
- e) Force fields and
- background radiation
- f) Unique physical features
- 2. Water
- a) Surface
- b) Ocean
- 
- 
- 
- e) Sorption (ion exchange, complexing) d) Swimming Figure 4.11 (a) Part of a Leopold Matrix; (b) Leopold Matrix elements.

0 Compaction and settling g) Stability (slides, slumps) h) Stress-strain (earthquakes) i) Air movements **B.** Biological conditions 1. Flora a) Trees b) Shrubs

c) Grass

d) Crops

h) Barriers

2. Fauna

a) Birds

e) Insects

h) Barriers

i) Corridors

1. Land-use

spaces

b) Wetlands

c) Forestry

d) Grazing

h) Industrial

a) Hunting

b) Fishing

c) Boating

e) Agriculture

f) Residential

2. Recreation

g) Commercial

C. Cultural factors

il Corridore

reptiles

f) Microfauna

e) Microflora

f) Aquatic plants

g) Endangered species

b) Land animals, including

c) Fish and shellfish

d) Benthic organisms

g) Endangered species

a) Wilderness and open

j) Mining and quarrying

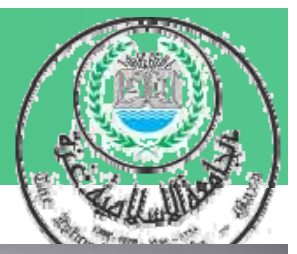

### $\boldsymbol{L}$  **eopold Matrix**

11/34

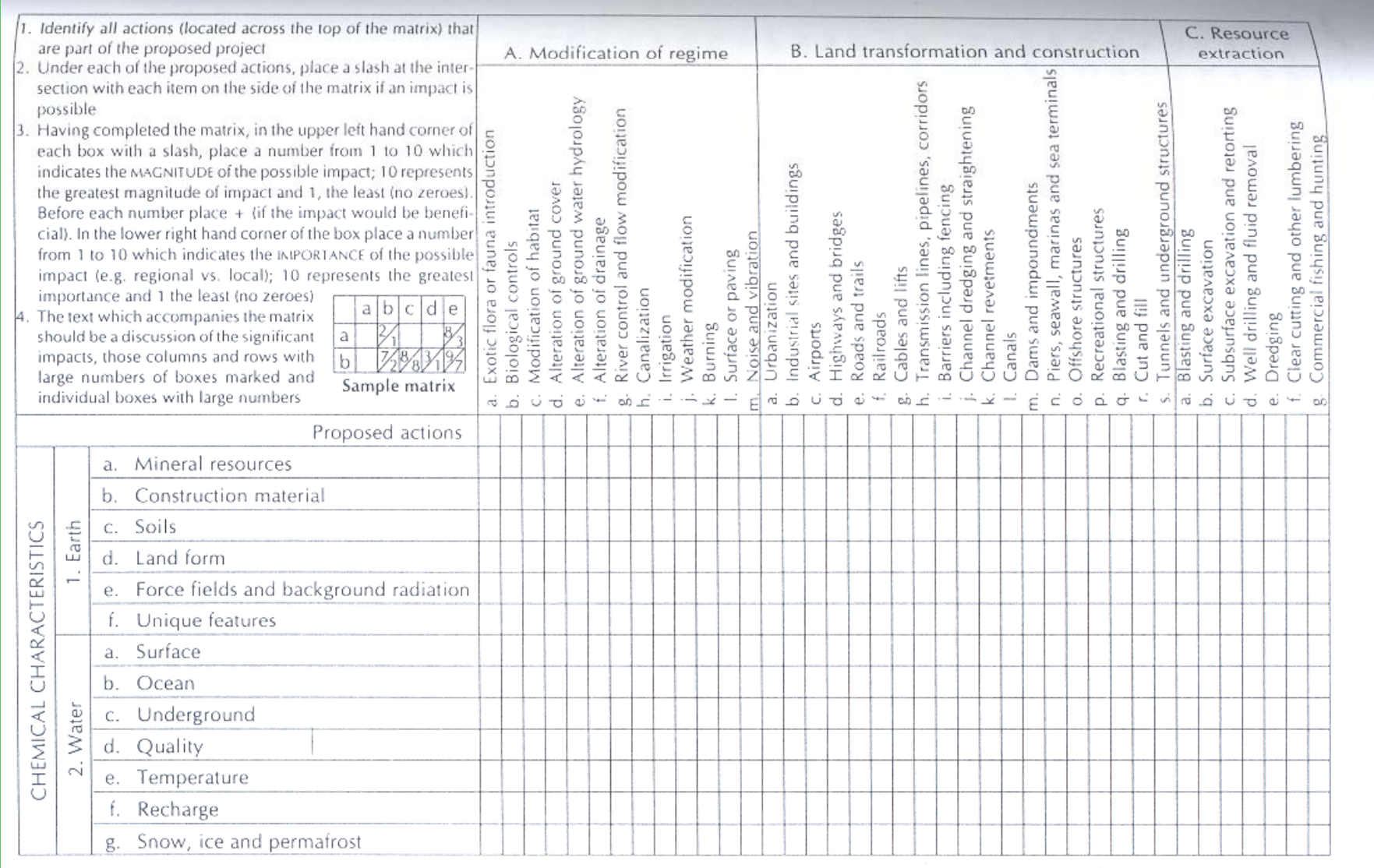

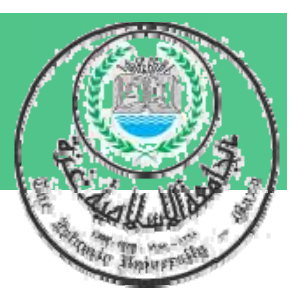

## **How to use a Leopold Matrix:**

- 9 **Identify all actions that are part of the proposed project**
- 9 **Under each of the proposed actions, place a slash at the inter the - section with each item on the side 0f the matrix if an impact is possible**

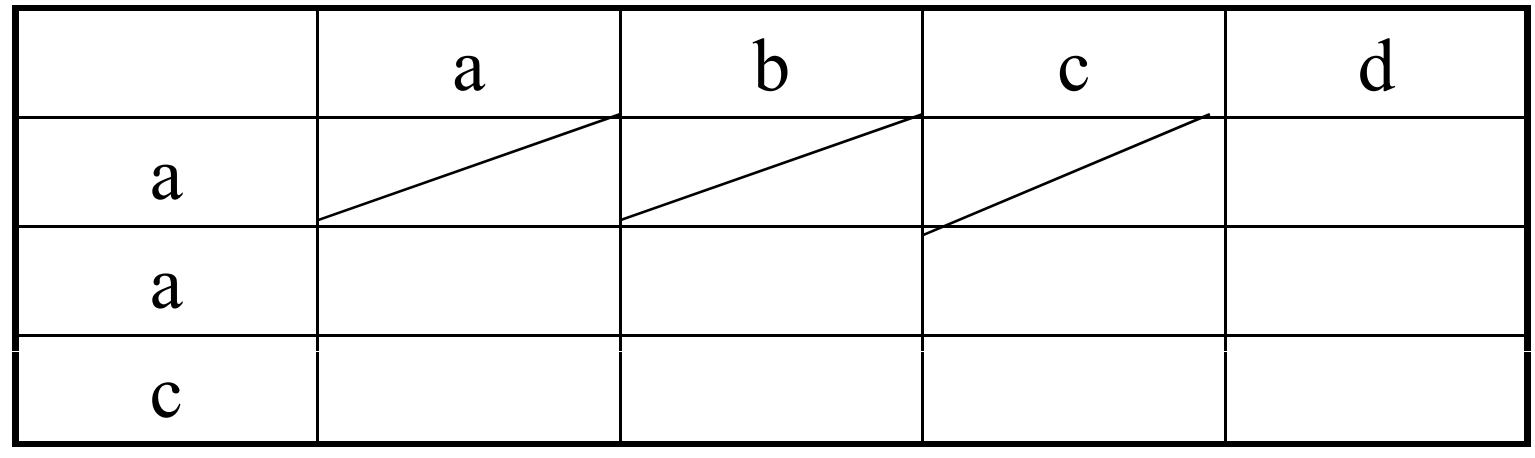

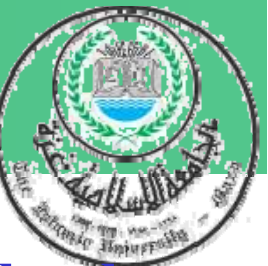

- **How to use a Leopold Matrix:** 9 **In the upper left hand corner of each box with a slash, place <sup>a</sup> number from1 to 10 which indicates the MAGNITUDE of the possible impact; 10 represents - the greatest magnitude of** 
	- **impact and 1, the least (no zeroes). Before each number place + (if the impact would be beneficial!).**
- 9 **In the lower right hand corner of the box place a number from 1 to 10 which indicates the IMPORT ANCE of the possible impact (e.g. regional vs. local); 10 represents the greatest': importance and 1 the least (no zeroes) andthe**

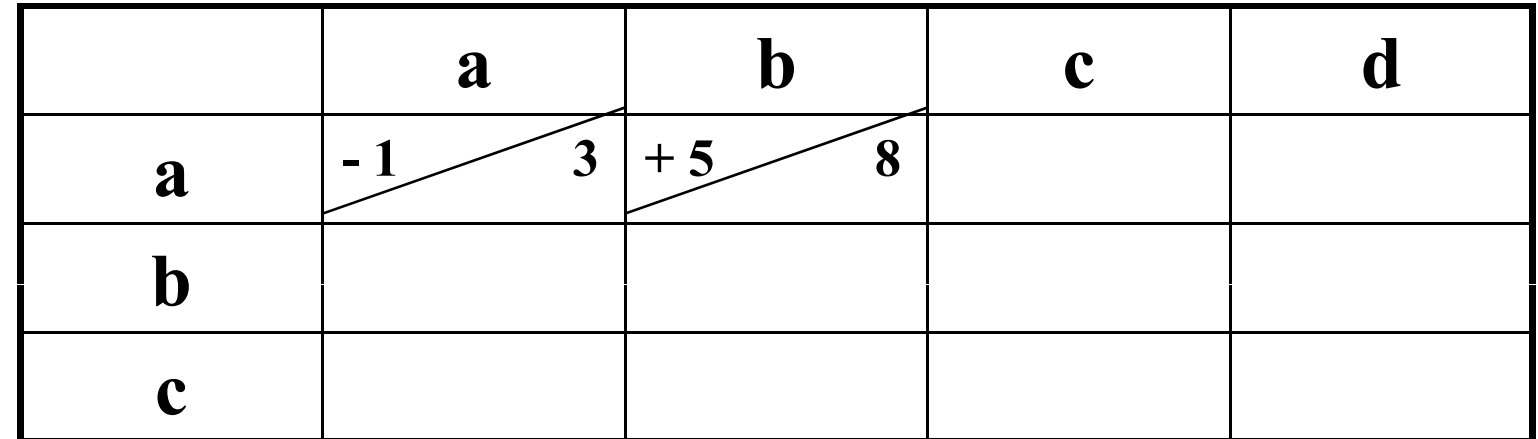

12/34

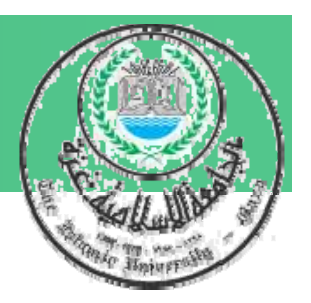

### **5- Weighted Matrices**

### STARTING UP/EARLY STAGES

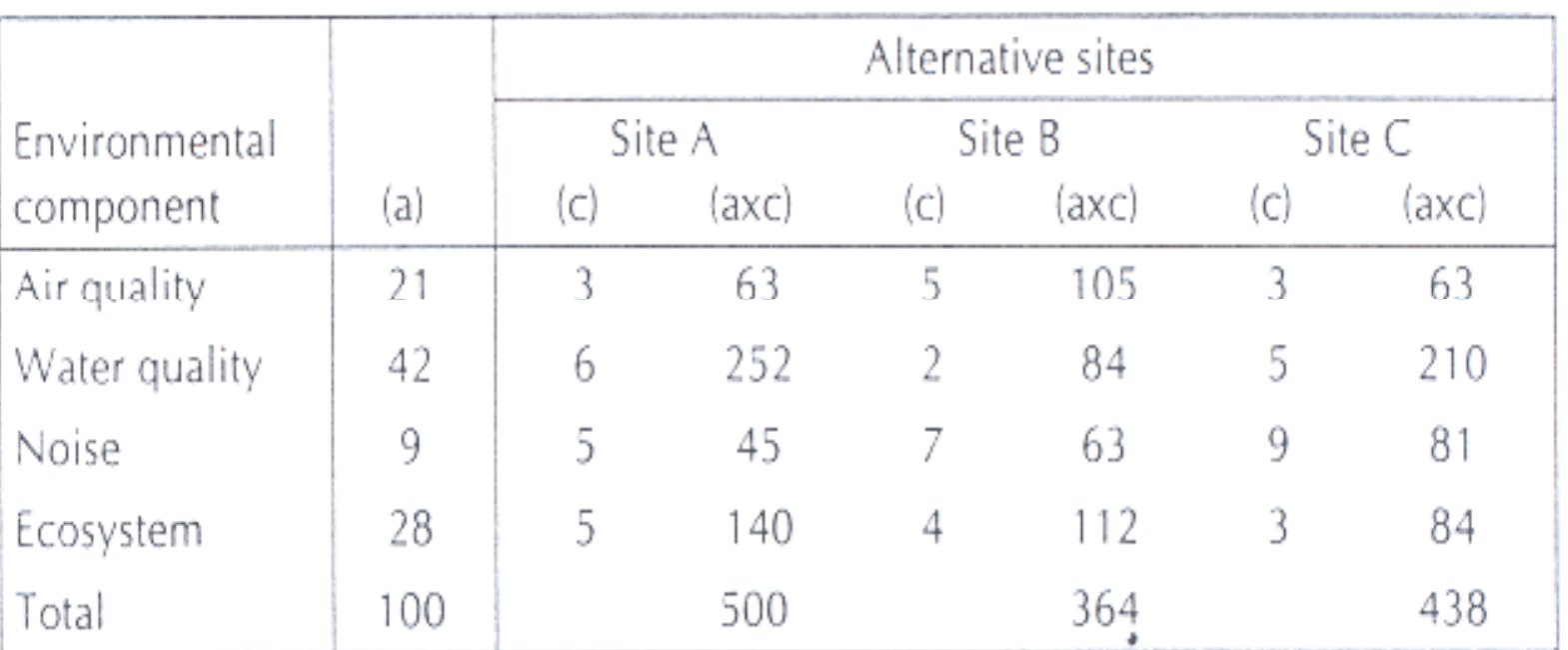

(a) = relative weighting of environmental component (total 100)

 $(c)$  = impact of project at particular site on environmental component  $(0-10)$ 

Figure 4.12 A weighted matrix: alternative project sites.

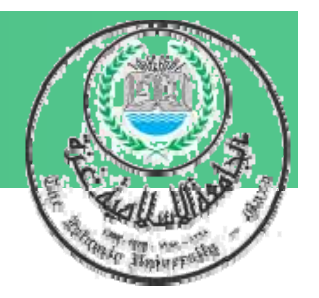

### **=== cont. Weighted Matrices**

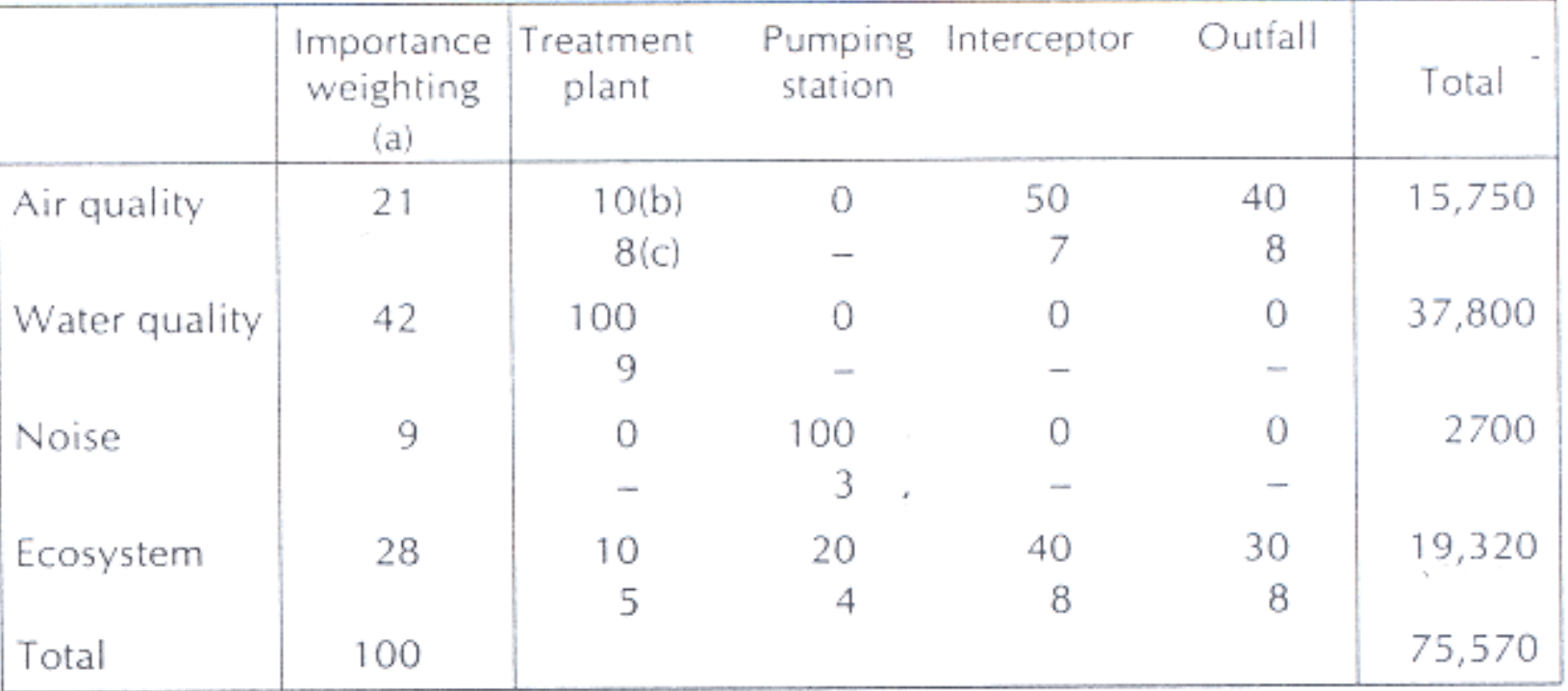

(a) = relative weighting of environmental component (total 100)

(b) = relative weighting of project component (total 100)

 $(c)$  = impact of project on environmental component (0-10)

Figure 4.13 A weighted matrix: weighted project components. Based on Wenger & Rhyner (1972).

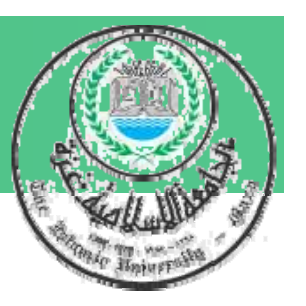

## **3- Networks**

- $\bullet$  **Matrices are limited to identifying cause-effect linkages (direct impact). Network diagram visually describes these linkages providing some linkages, indication of how an ecosystem operates.**
- $\bullet$  **Different levels of information can be displayed in a network diagram to study the.**

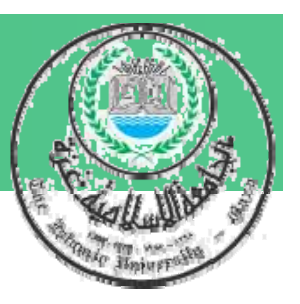

## **===Cont. Networks**

- $\bullet$  **"Holistic" characteristic approach of network is to recognize series of is impacts may be activated by a single project action.**
- $\bullet$ **•** This method provides a guide t **d provides a guide to identification of second and thirdorder effects (indirect impact).**

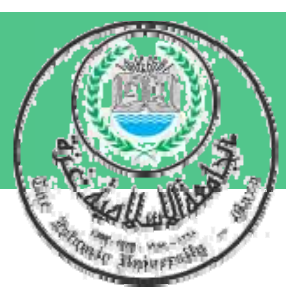

## **Limitations of Networks**

- • **A network may be an unnecessary and generalization of reality unless relationships between individual ecosystem components are ade q y uatel y understood.**
- **Individual ecosystem or social system elements may not be easily recognized or recognized found in the diagram, especially as the level of d t il i f detailincreases.**
- **Networks cannot describe temporal aspects of ecosystem dynamics .**

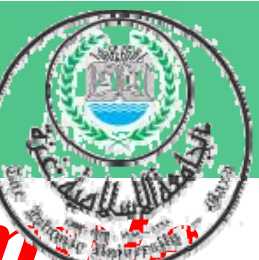

**Sorensen Network as an Exam** 

- • **Sorensen network is probably the best best known approach for investigating higher order impacts.**
- **It identifies feasible miti gation measures. Structure/ content of the network must be predefined for <sup>a</sup> particular EIA EIA.**
- • **Its application is limited by adequate data avail bilit d f t k l t il ability an d re ference ne twor ks re levan to the local environment**

### **A Network Analysis of Dredging**

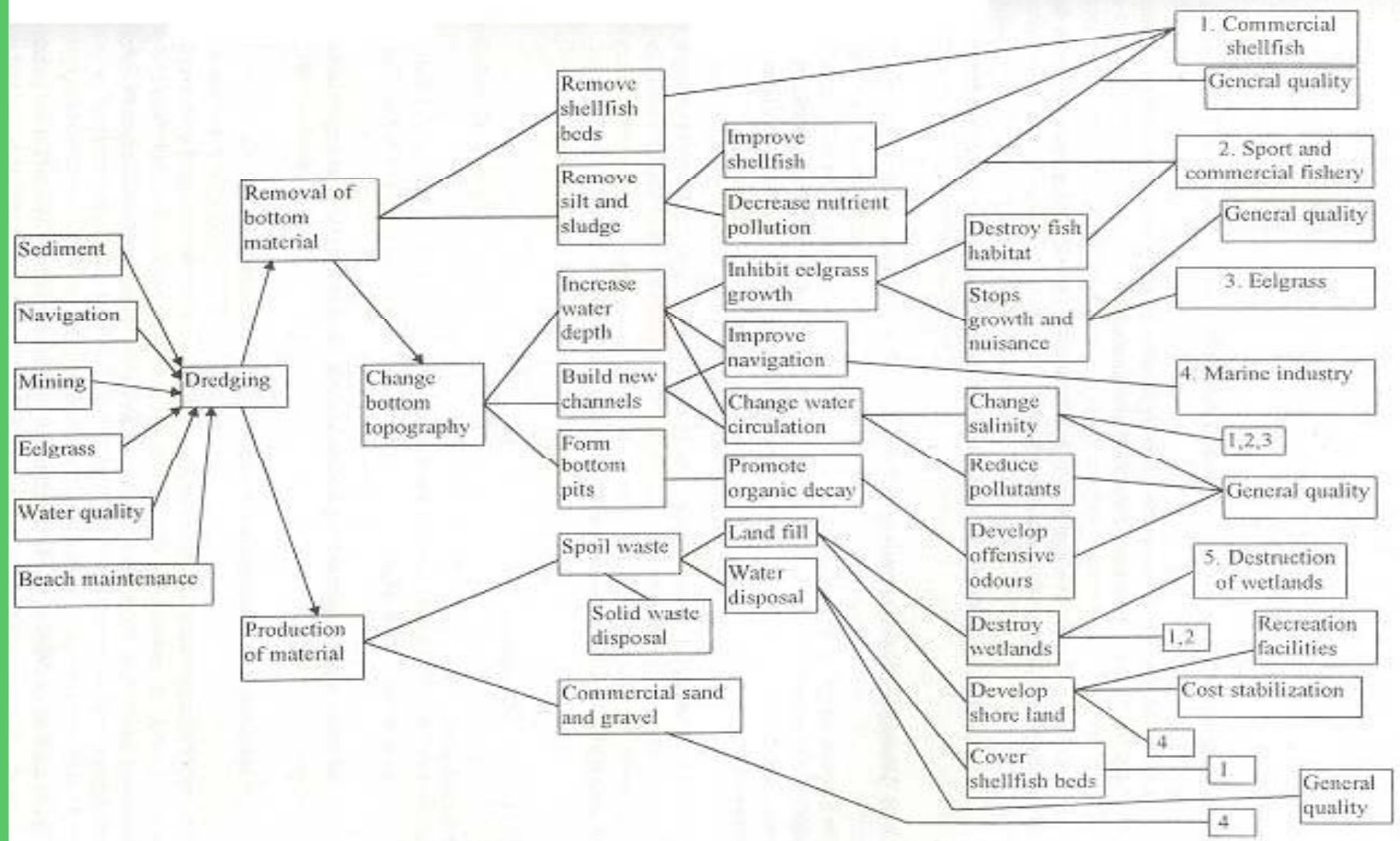

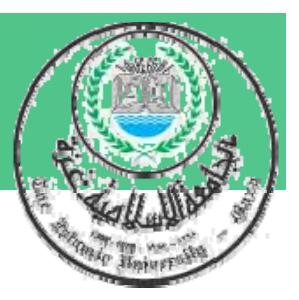

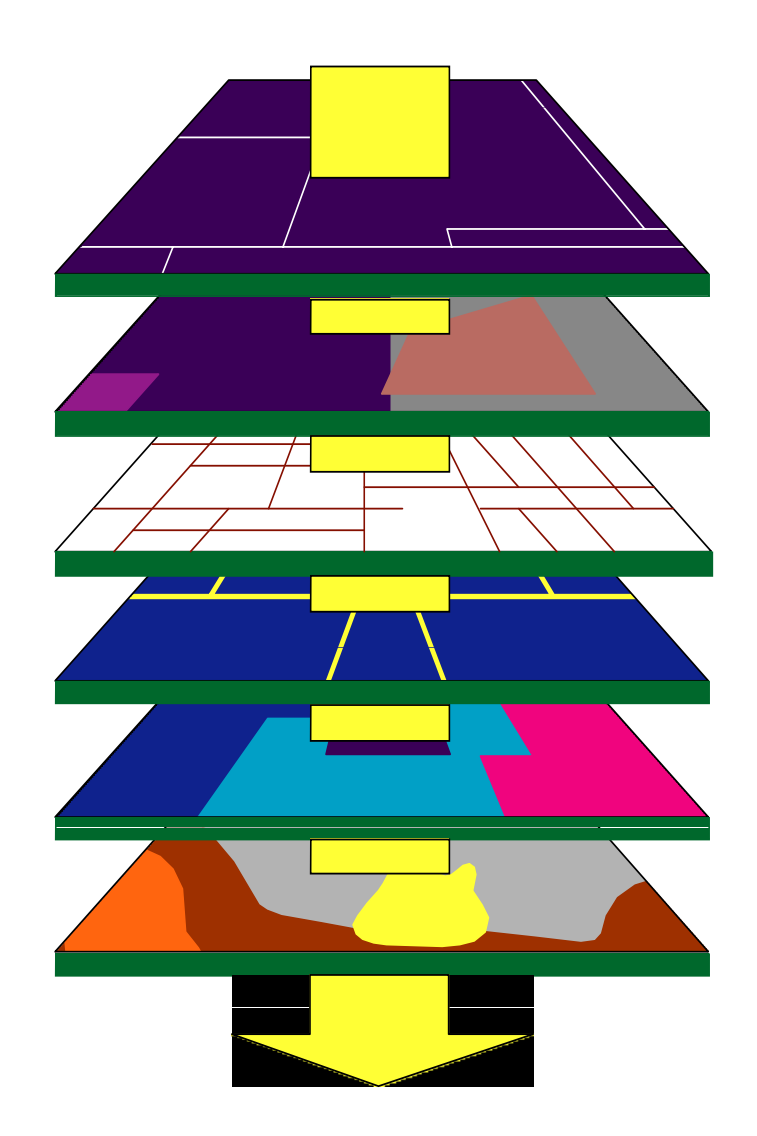

## **4- Map Overlays (Overlay Maps)**

- An effective visual aid, • Useful as documentation of environmental conditions existing before project implementation •May describe both biophysical and social
	- aspects of area under stud y.

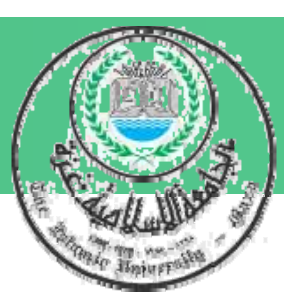

### **Sample photo overlay**

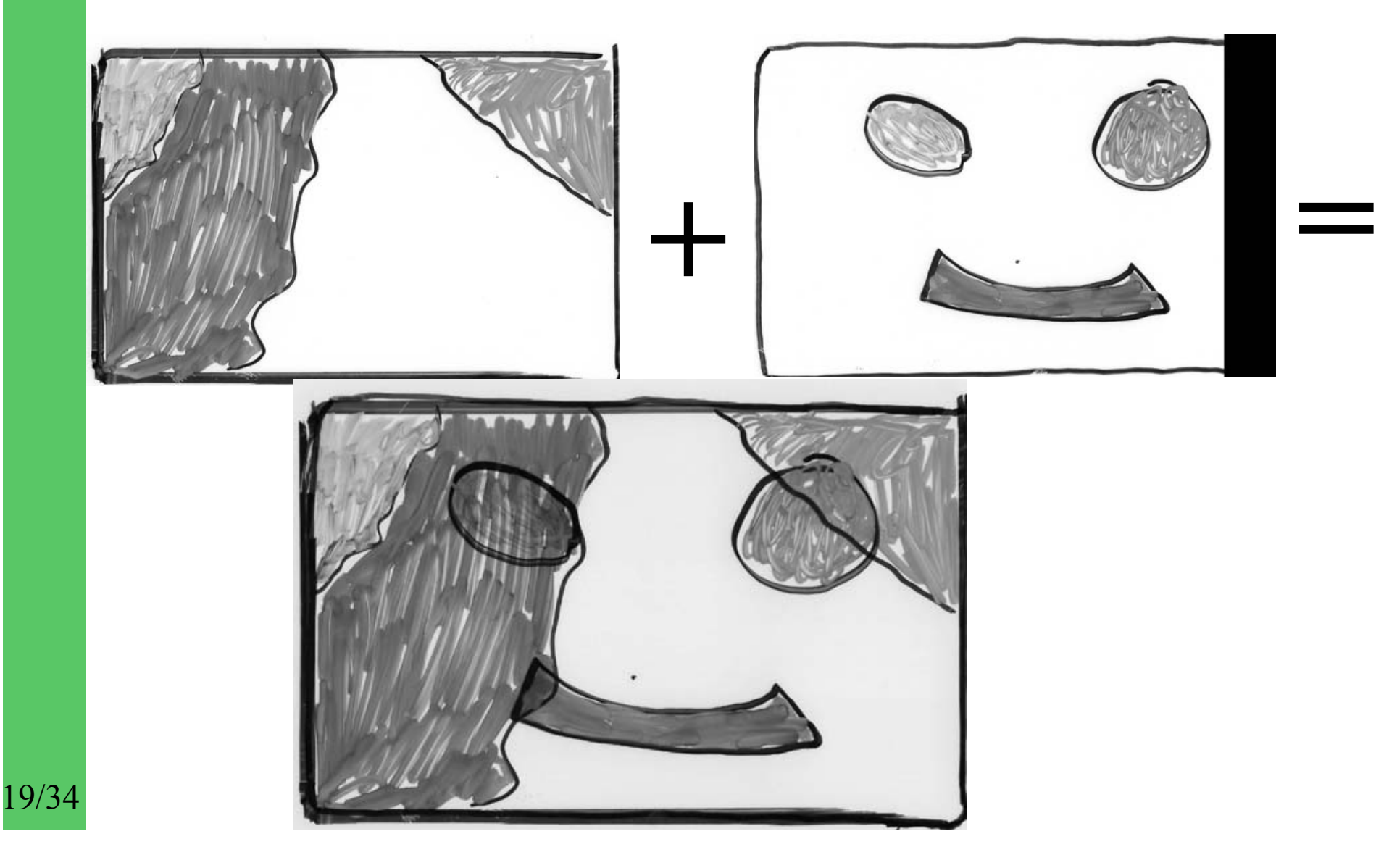

20/34

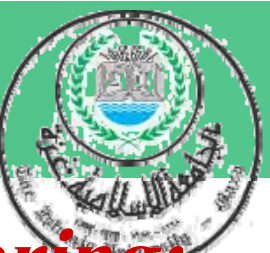

- **The overlay method is effective in considering**
- •Sensitive lands, requiring protection from human activity (e.g., shorelines, wetlands, etc.),
- $\bullet$ • Hazard lands, requiring protection from the environment (e.g., floodplains, unstable slopes, volcanic slopes, etc.),
- Renewable resource areas, where the environment needs to be protected from human activities (e.g., aquifer recharge zones, , fish and wildlife habitat, etc.),
- Cultural heritage (areas of scientific/educational •value, historical, architectural resources).

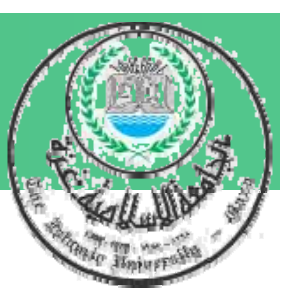

## **Limitations of Map overlays:**

- •Maps tend to oversimplify.
- • Specific interrelationships between environmental factors are not readily obtainable.
- • Although "before" and "after" conditions is possible, it cannot describe ecosystem dynamics through time.

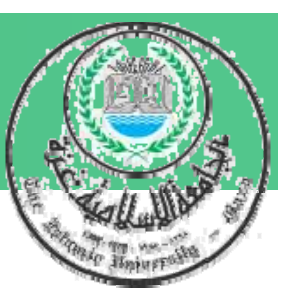

**In the past, manual overlay t h i h b li d d techniques have been applied and continue to be used for analyzing small projects. For large projects, geographic information systems GIS are currently favored**

# **5- Quantitative methods**,

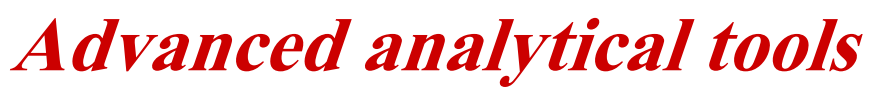

•

23/34

- • These tools are useful in early stages for identification environmental factors and processes to be included in more advanced analysis.
	- As Example, Battelle Environmental Evaluation system was designed to assess the impacts of water resource developments, water quality management plans, highways, nuclear power plats and other projects.
- •The system is sophisticated checklist.

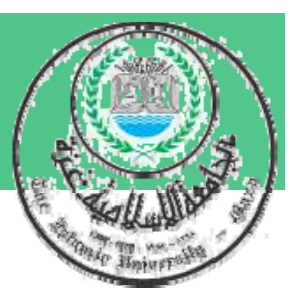

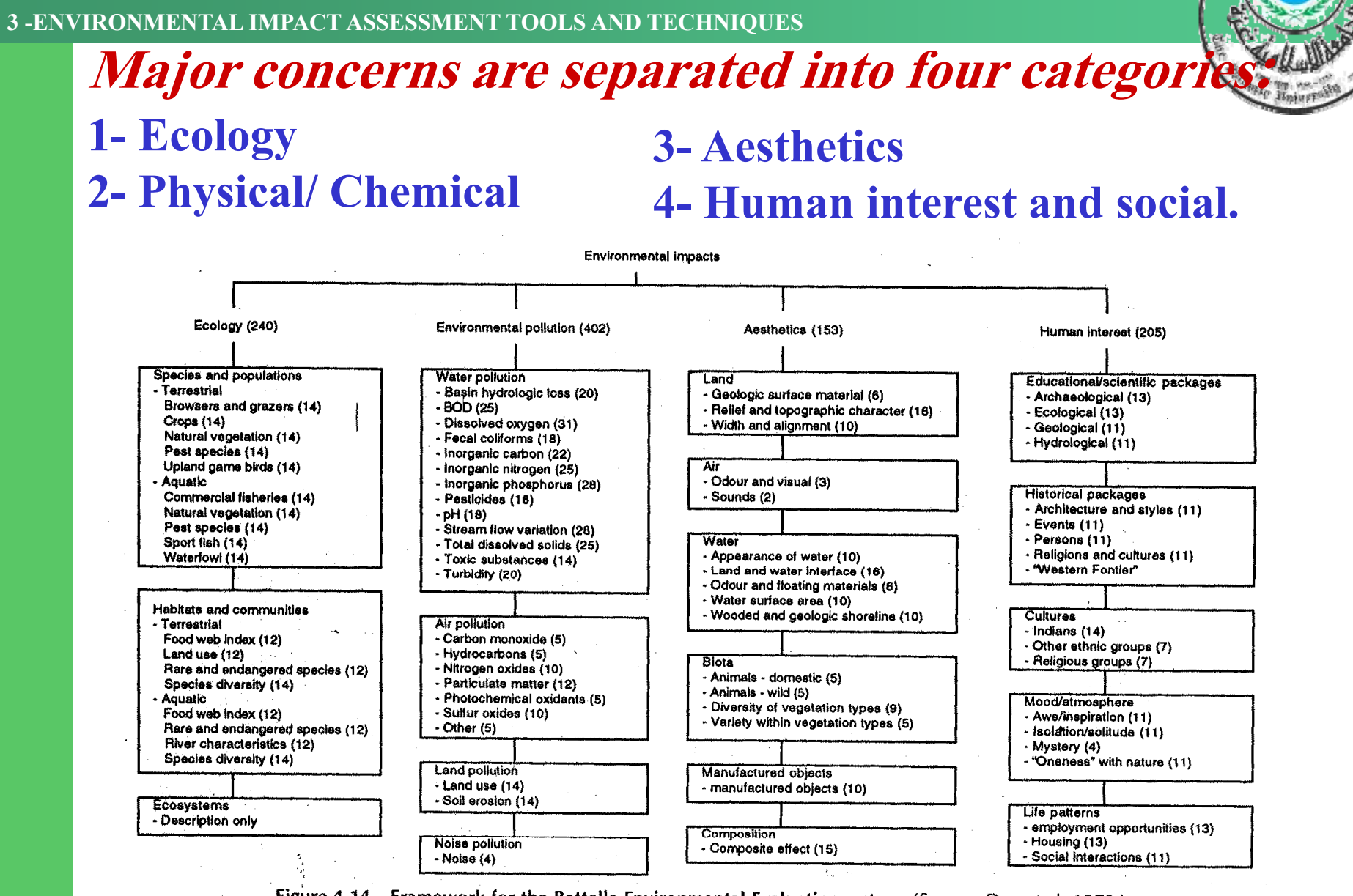

Figure 4.14 Framework for the Battelle Environmental Evaluation system. (Source: Dee et al. 1973.)

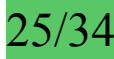

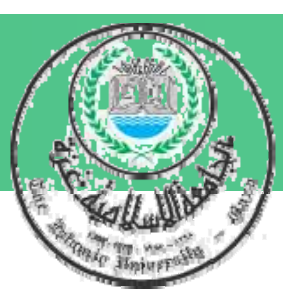

## **How to use Battelle system:**

- $\bullet$  Each category is broken down into number of environmental components.
- $\bullet$ • For each component an index of environmental quality, normalized to a scale ranging from 1 to 10 is developed.
- Environmental indicator defined as difference in environmental quality between "before" and "after" im pact states.
- $\bullet$  Each environmental component has weighting factor (relative importance).

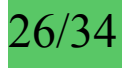

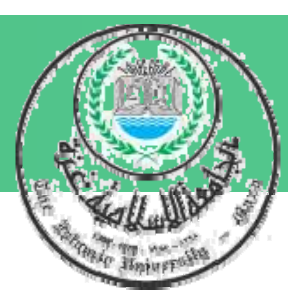

## **===Cont. How to use Battelle system :**

• Weights are fixed and overall impact of project alternative is calculated by summing the weighted impact indicators.

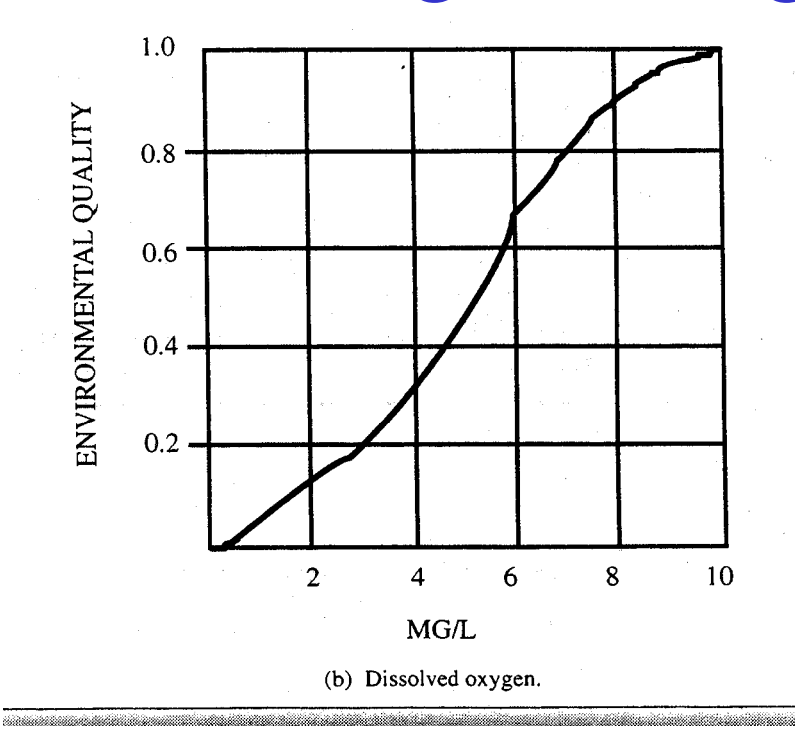

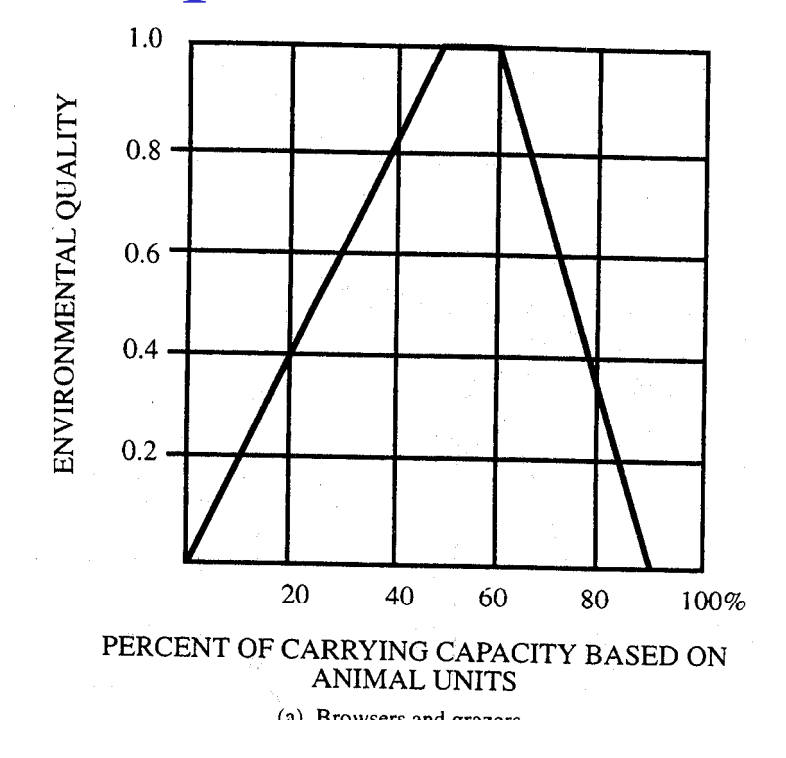

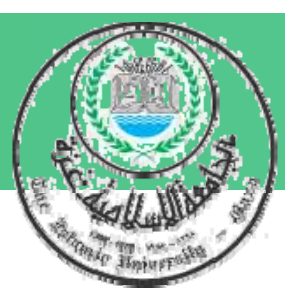

## **Battelle system advantages:**

- Has high capability for identification and prediction of impacts and good replicability of results.
- $\bullet$ • Provides high level of detail for assessment and documentation purposes.
- $\bullet$  Basis for the development of environmental indicators and associated weights is fully documented.

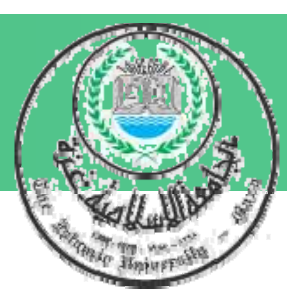

## **Limitations of Battelle System:**

- •System is applicable only to projects for which was designed; development additional indicators is demanding.
- System has no mechanism for estimating or displa yin g interactions between environmental com ponents.
- System does not link impacts to affected parties or to dominant issues.
- $\bullet$ The system has very high resource requirements (money, time, manpower skills).

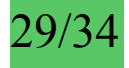

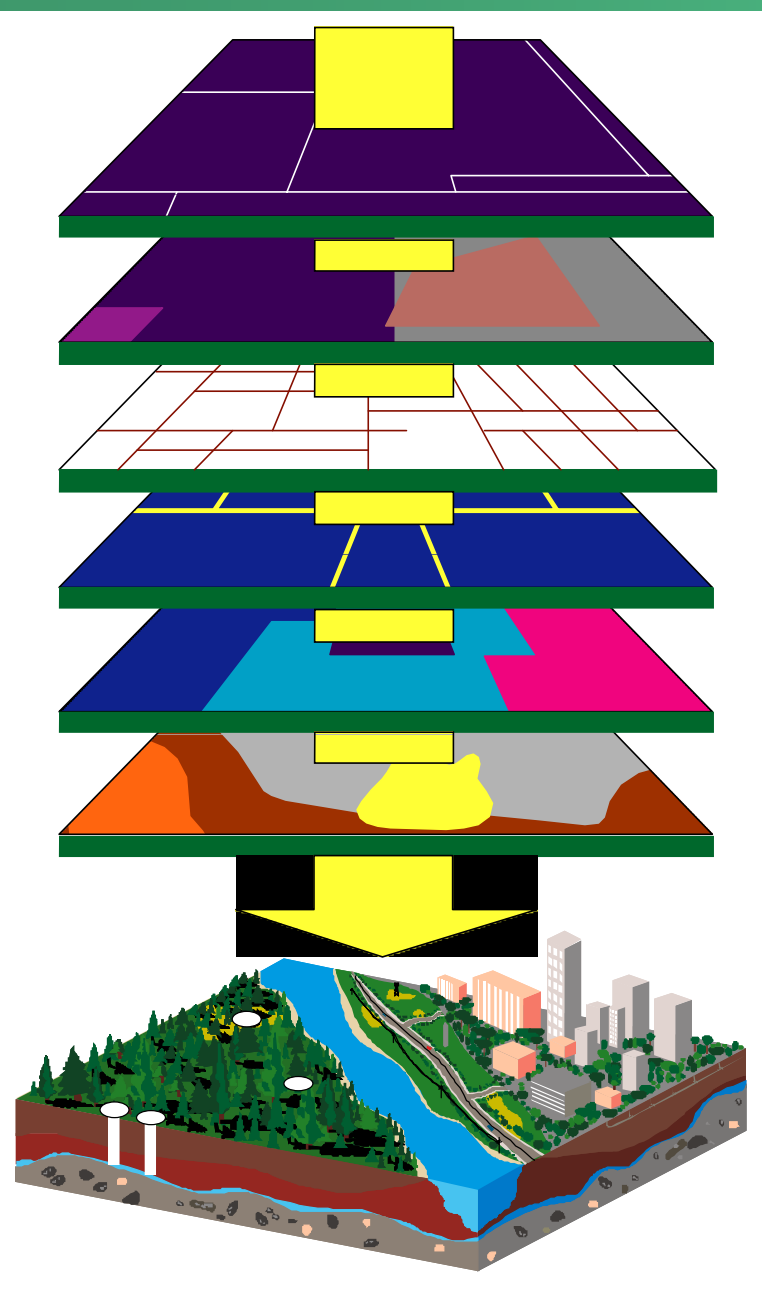

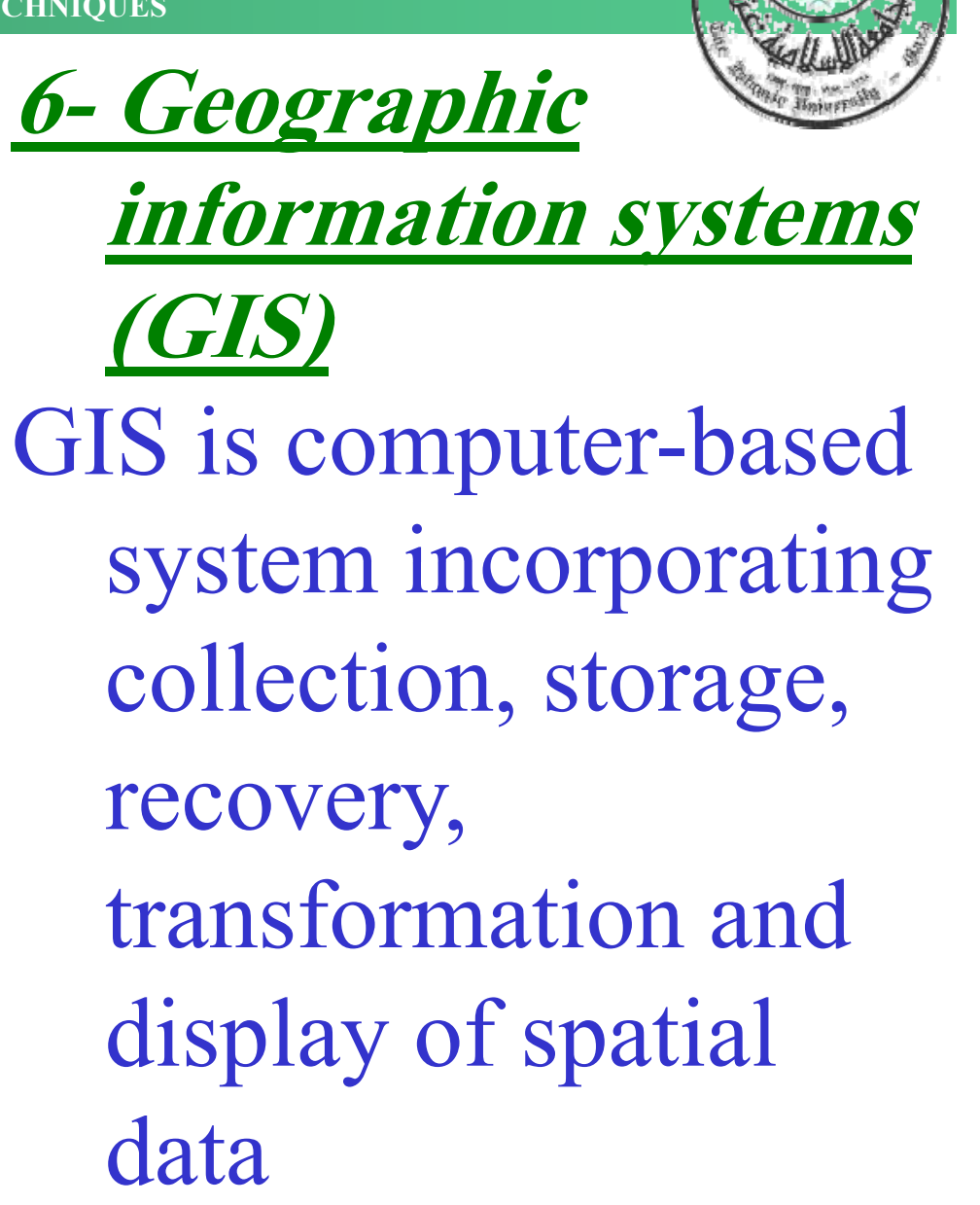

 $19/34$ 

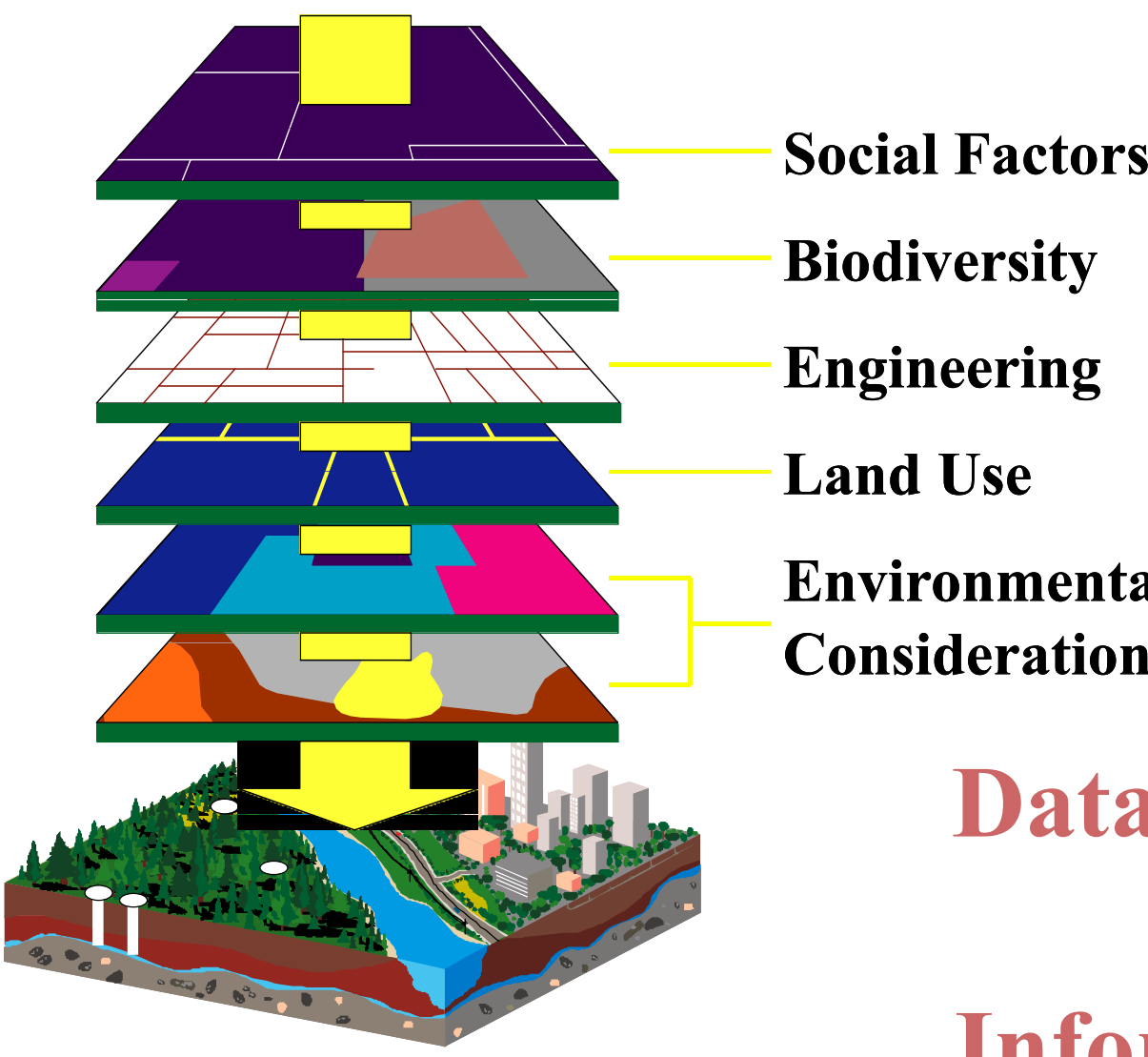

**Biodiversity Engineering**

**Land Use**

**Environmental**  ${\bf Considerations}$ 

> **Data Layers Store Information**

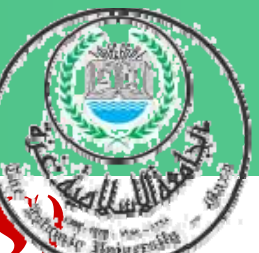

- **Geographic information systems (GIS)**
- 1. Have potential for storing and accessing large data,
- 2. Can combine data from many different sources for use in geographic analysis,
- 3. Are efficient at performing multiple map overla ys
- 4. Can generate descriptive and analytical statistics
- 5. Allow number of different scenarios to be investigated quickly and efficiently
- 6. Can generate maps for output 31/34

32/34

## **Limitations of geographic informations systems in ElA: ElA:**

- $\bullet$  Many commercial GISs are expensive and require highly trained personnel
- • GISs are not specifically structured for EIA
- $\bullet$  Digital data is costly and often difficult to acquire
- $\bullet$ • A full-scale GIS is likely to contain many expensive analysis capabilities

33/34

![](_page_47_Picture_1.jpeg)

- **7- Task-specific computer models**
- $\bullet$ • Computer model is designed for a specific purpose. This type of modeling is most effective when environmental factors are easily quantifiable.
- $\bullet$  While it is possible to develop such a model within a GIS, it may be more cost effective to adopt the task -specific modeling approach.

## **8- Expert systems**

34/34

![](_page_48_Picture_2.jpeg)

- 1. Expert systems are also task-specific. They may not be computer based. Expert systems incorporate the knowledge and experience of experts from relevant disciplines into a structured decisionmaking analytical tool.
- 2. In this respect expert systems attempt to mimic the human decision-making process, in which decisions must often be made on the basis of incomplete information.